# AST

#### Analyse Statique pour l'optimisation de programmes

David Pichardie

31 janvier 2020

# Analyse de programme

Objectif : déduire de façon automatisée des propriétés relatives à l'exécution d'un programme, sans exécuter le programme.

Application : compilation, optimisation de code, vérification de programme, debugging...

3 règles :

- **<sup>1</sup>** L'analyseur doit terminer.
- **2** Les informations calculées doivent être correctes.
- **3** L'analyseur peut renvoyer une description approchée du comportement du programme.

# Statique vs. dynamique

- Analyse statique
	- **Calculs effectués à la** compilation
	- Caractérise toutes les exécutions
	- **Conservative**

#### Analyse dynamique

- **•** Induit un surcoût à l'exécution
- Caractérise une ou quelques exécutions
- **•** Précise
- Ne peut pas faire de prédictions

Remarque : les JIT utilisent des informations dynamiques pendant leurs analyses statiques d'optimisation de programme !

Rappel : équations de l'analyse de durée de vie (liveness)

Les équations qui définissent l'analyse sont :

$$
L_{out}(n) = \bigcup_{n \to n'} L_{in}(n')
$$
  

$$
L_{in}(n) = (L_{out}(n) - kill(n)) \cup gen(n)
$$

Toute solution de ces inéquations est sûre, mais plusieurs solutions peuvent exister.

La *plus petite* solution donne les meilleurs résultats. Mais comment ordonner les solutions ?

## Ordonner les solutions

On utilise un ordre *partiel* qui utilise l'inclusion ensembliste composantes par composantes

$$
\begin{array}{c} (L_{in}(1),L_{out}(1),L_{in}(2),L_{out}(2))\sqsubseteq \left(L'_{in}(1),L'_{out}(1),L'_{in}(2),L'_{out}(2)\right) \\ \text{ssi} \\ L_{in}(1)\subseteq L'_{in}(1)\wedge L_{out}(1)\subseteq L'_{out}(1)\wedge L_{in}(2)\subseteq L'_{in}(2)\wedge L_{out}(2)\subseteq L'_{out}(2) \end{array}
$$

Cet ordre modélise bien la *précision* de notre analyse

 $\vec{L} \subseteq \vec{L'}$  ssi  $\vec{L}$  donne une réponse plus précise que  $\vec{L'}$ 

# Analyse de flot de données

L'analyse de durée de vie est membre de la famille des *analyses de* flot de données. Ces analyses associent une *propriété* à chaque point du code.

En général, les propriétés sont *ordonnées* ; un système *d'équations* définit un ensemble de solutions *sûres* ; parmi les solutions sûres, la plus précise est celle recherchée.

On associe ensuite un *ordre partiel* à l'espace des solutions et on exprime la plus précise solution comme la plus petite ou la plus grande pour cette ordre.

# Structure commune aux différentes analyses

Deux parties :

- **1** À partir d'un programme RTL, produire un système d'équations
	- ► Toute solution de ce système doit être correcte par rapport au comportement dynamique du programme.
- **2** Résoudre le système d'équations
	- $\rightarrow$  Itérations par *point fixe* (sur des structures de *treillis*)

# **Exemples**

Voici un échantillon des propriétés étudiées dans la littérature :

- $\bullet$  quelles variables seront *potentiellement utilisées* ?
- **Q** quelles variables ont *une valeur connue* et laquelle ?
- quelles variables ont une valeur *appartenant à un intervalle connu* et lequel ?
- **Q** quelles sont les *relations affines connues* entre variables ?
- quelles variables sont *certainement égales* ?
- quelles variables sont *potentiellement égales* ?
- $\bullet$  quelles expressions seront certainement évaluées ?
- **Q** quels points du code ont certainement été atteints auparavant ?
- $\bullet$  une définition peut-elle *atteindre un point de programme?*
- **0** quelles expressions ont *déjà été évaluées* ?

<span id="page-8-0"></span>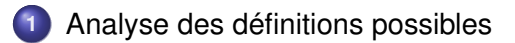

[Analyse des expressions disponibles](#page-39-0)

# Analyse des definitions possibles ´

Déterminer l'ensemble des définitions (affectations) qui peuvent (may) atteindre un point de programme

Exemple (factorielle) :

1.  $y = x$ ; 2.  $z = 1$ ; 3. while  $(1 < y)$  { 4.  $z = z * y;$ 5.  $y = y - 1$ ; } 6.  $v = 0$ : 7. return z;

Au point de programme 4, les définitions données en 1, 2, 4 et 5 sont possibles (ce n'est pas le cas de la définition en 6).

# Analyse des definitions possibles ´

Une définition est représentée par un couple  $(v, l) \in \textit{Var} \times \textit{Lab}^2$  avec  $Lab^2 = Lab \cup \{? \}.$ 

- $(v, l)$  : la variable  $v$  a été définie au point de programme l et n'a pas été modifiée depuis
- $(v, ?)$  : la variable  $v$  n'est pas initialisée

Calcul de deux ensembles en chaque point de programme l :

 $DP<sub>in</sub>(1)$  = les définitions entrant dans  $l$  (*i.e.*, possibles)

 $DP<sub>out</sub>(1)$  = les définitions sortant de l (ensemble auxiliaire)

Chaque instruction définit des relations entre ces ensembles.

# Exemple

1.  $y = x;$ 2.  $z = 1$ ; 3. while (1 < y) { 4.  $z = z * y;$ 5.  $y = y - 1$ ; } 6.  $y = 0$ 

# Exemple en RTL (ExDP.rtl)

```
entry:
  v = numz = 1goto w0_test
w0_test:
  t.0 = Lt(1 y)if t.0 goto w0_body else w0_end
w0_body:
  z = Mult(z, y)y = Sub(y 1)goto w0_test
w0_end:
  v = 0
```
Nous allons un peu simplifier le graphe de flot de contrôle dans la suite, pour ne garder que 6 noeuds.

Analyse des définitions possibles : équations (1)

Une affectation

- $\bullet$  tue toutes les définitions précédentes de la variable affectée.
- **e** et génère une nouvelle définition au point courant

*DP*<sub>out</sub>(**1**) = *DP*<sub>in</sub>(**1**) − {(**y**, **l**) | **l** ∈ *Lab*<sup>?</sup>}∪ {(**y**, **1**)} *DP*<sub>out</sub>(2) = *DP*<sub>in</sub>(2) − {(z, l) | l ∈ *Lab*<sup>?</sup>}∪{(z, 2)}  $DP_{out}(3) = DP_{in}(3)$ *DP*<sub>out</sub>(4) = *DP*<sub>in</sub>(4) − {(z, l) | l ∈ *Lab*<sup>?</sup>}∪{(z, 4)}  $DP_{\text{out}}(5) = DP_{\text{in}}(5) - \{(y, l) | l ∈ Lab^2\} ∪ \{(y, 5)\}$ *DP*<sub>out</sub>(**6**) = *DP*<sub>in</sub>(**6**)  $-$  {(y, l) | l ∈ *Lab*<sup>?</sup>}∪{(y, 6)}

# Analyse des définitions possibles : équations (2)

Les définitions qui sont possibles après une instruction le sont egalement avant toute prochaine instruction. ´

Au point initial, aucune variable n'est initialisée (à adapter pour les parametres des fonctions). `

```
DP<sub>in</sub>(1) = {(v, ?) | v \in Var}
DP_{in}(2) = DP_{out}(1)DP_{in}(3) = DP_{out}(2) \cup DP_{out}(5)DP_{in}(4) = DP_{out}(3)DP_{in}(5) = DP_{out}(4)DP_{in}(6) = DP_{out}(3)
```
# Analyse des definitions possibles : une solution ´

$$
DP_{in}(1) = \{(x, ?), (y, ?), (z, ?)\}
$$
  
\n
$$
DP_{in}(2) = \{(x, ?), (y, 1), (z, ?)\}
$$
  
\n
$$
DP_{in}(3) = \{(x, ?), (y, 1), (y, 5), (z, 2), (z, 4)\}
$$
  
\n
$$
DP_{in}(4) = \{(x, ?), (y, 1), (y, 5), (z, 2), (z, 4)\}
$$
  
\n
$$
DP_{in}(5) = \{(x, ?), (y, 1), (y, 5), (z, 4)\}
$$
  
\n
$$
DP_{in}(6) = \{(x, ?), (y, 1), (y, 5), (z, 2), (z, 4)\}
$$
  
\n
$$
DP_{out}(1) = \{(x, ?), (y, 1), (z, 2)\}
$$
  
\n
$$
DP_{out}(2) = \{(x, ?), (y, 1), (y, 5), (z, 2), (z, 4)\}
$$
  
\n
$$
DP_{out}(4) = \{(x, ?), (y, 1), (y, 5), (z, 4)\}
$$
  
\n
$$
DP_{out}(5) = \{(x, ?), (y, 5), (z, 4)\}
$$
  
\n
$$
DP_{out}(6) = \{(x, ?), (y, 6), (z, 2), (z, 4)\}
$$

Nous observons que  $(y, 1)$ ,  $(y, 5) \in DP_{\text{in}}(6)$ .

La solution peut être calculée par iterations.  $DP_{in}(l)$  et  $DP_{out}(l)$  sont initialisés à  $\emptyset$  et leurs valeurs sont recalculées jusqu'à stabilisation.

 $\angle$ **Equations** :  $\vec{DP} = F(\vec{DP})$ 

*DP*<sub>in</sub>(**1**) = {(v, ?) | v ∈ *Var*} (e<sub>1</sub>) *DP*<sub>out</sub>(**1**) = *DP*<sub>in</sub>(**1**) − {(y, 1) | l ∈ *Lab*<sup>?</sup><sub></sub>}∪ {(y, 1)}(s<sub>1</sub>)  $DP_{\text{in}}(2) = DP_{\text{out}}(1)$  (e<sub>2</sub>)  $DP_{\text{out}}(2) = DP_{\text{in}}(2) - \{(z, 1) | 1 \in Lab^2\} \cup \{(z, 2)\}(s_2)$ *DP*<sub>in</sub>(3) = *DP*<sub>out</sub>(2) ∪ *DP*<sub>out</sub>(5)(e<sub>3</sub>) *DP*<sub>out</sub>(3) = *DP*<sub>in</sub>(3) (s<sub>3</sub>) *DP*<sub>in</sub>(4) = *DP<sub>in</sub>*(4) = *DP<sub>in</sub>*(4) = *DP<sub>in</sub>*(4) = *DP<sub>in</sub>*(4) = *Lab*<sup>2</sup> } ∪ {(z,4) }(s<sub>4</sub>)  $DP_{in}(4) = DP_{out}(3)$  (e<sub>4</sub>)  $DP_{out}(4) = DP_{in}(4) - \{(z, 1) | 1 \in Lab^2\} \cup \{(z, 4)\}(s_4)$  $DP_{\text{in}}(5) = DP_{\text{out}}(4)$  (e<sub>5</sub>)  $DP_{\text{out}}(5) = DP_{\text{in}}(5) - \{(y, 1) | 1 \in Lab^2\} \cup \{(y, 5)\}(s_5)$  $DP_{\text{in}}(\mathbf{6}) = DP_{\text{out}}(\mathbf{3})$  (e**6**)  $DP_{\text{out}}(\mathbf{6}) = DP_{\text{in}}(\mathbf{6}) - \{(y, 1) | 1 \in Lab^2\} \cup \{(y, \mathbf{6})\}(\mathbf{s_6})$ 

### Itération 0 :  $\vec{\emptyset}$

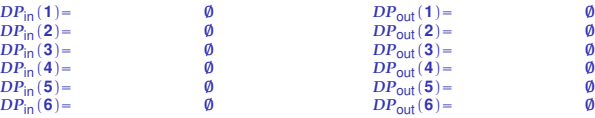

La solution peut être calculée par iterations.  $DP_{in}(1)$  et  $DP_{out}(1)$  sont initialisés à  $\emptyset$  et leurs valeurs sont recalculées jusqu'à stabilisation.

 $\angle$ **Equations** :  $\vec{DP} = F(\vec{DP})$ 

*DP*<sub>in</sub>(**1**) = {(v, ?) | v ∈ *Var*} (e<sub>1</sub>) *DP*<sub>out</sub>(**1**) = *DP*<sub>in</sub>(**1**) − {(y, 1) | l ∈ *Lab*<sup>?</sup><sub></sub>}∪ {(y, 1)}(s<sub>1</sub>)  $DP_{\text{in}}(2) = DP_{\text{out}}(1)$  (e<sub>2</sub>)  $DP_{\text{out}}(2) = DP_{\text{in}}(2) - \{(z, 1) | 1 \in Lab^2\} \cup \{(z, 2)\}(s_2)$ *DP*<sub>in</sub>(3) = *DP*<sub>out</sub>(2) ∪ *DP*<sub>out</sub>(5)(e<sub>3</sub>) *DP*<sub>out</sub>(3) = *DP*<sub>in</sub>(3) (s<sub>3</sub>) *DP*<sub>in</sub>(4) = *DP<sub>in</sub>*(4) = *DP<sub>in</sub>*(4) = *DP<sub>in</sub>*(4) = *DP<sub>in</sub>*(4) = *Lab*<sup>2</sup> } ∪ {(z,4) }(s<sub>4</sub>)  $DP_{in}(4) = DP_{out}(3)$  (e<sub>4</sub>)  $DP_{out}(4) = DP_{in}(4) - \{(z, 1) | 1 \in Lab^2\} \cup \{(z, 4)\}(s_4)$  $DP_{\text{in}}(5) = DP_{\text{out}}(4)$  (e<sub>5</sub>)  $DP_{\text{out}}(5) = DP_{\text{in}}(5) - \{(y, 1) | 1 \in Lab^2\} \cup \{(y, 5)\}(s_5)$  $DP_{\text{in}}(\mathbf{6}) = DP_{\text{out}}(\mathbf{3})$  (e**6**)  $DP_{\text{out}}(\mathbf{6}) = DP_{\text{in}}(\mathbf{6}) - \{(y, 1) | 1 \in Lab^2\} \cup \{(y, \mathbf{6})\}(\mathbf{s_6})$ 

### Itération 1 :  $F(\vec{\emptyset})$

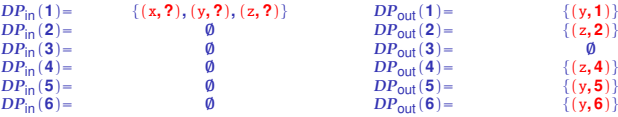

La solution peut être calculée par iterations.  $DP_{in}(1)$  et  $DP_{out}(1)$  sont initialisés à  $\emptyset$  et leurs valeurs sont recalculées jusqu'à stabilisation.

 $\angle$ **Equations** :  $\vec{DP} = F(\vec{DP})$ 

*DP*<sub>in</sub>(**1**) = {(v, ?) | v ∈ *Var*} (e<sub>1</sub>) *DP*<sub>out</sub>(**1**) = *DP*<sub>in</sub>(**1**) − {(y, 1) | l ∈ *Lab*<sup>?</sup><sub></sub>}∪ {(y, 1)}(s<sub>1</sub>)  $DP_{\text{in}}(2) = DP_{\text{out}}(1)$  (e<sub>2</sub>)  $DP_{\text{out}}(2) = DP_{\text{in}}(2) - \{(z, 1) | 1 \in Lab^2\} \cup \{(z, 2)\}(s_2)$ *DP*<sub>in</sub>(3) = *DP*<sub>out</sub>(2) ∪ *DP*<sub>out</sub>(5)(e<sub>3</sub>) *DP*<sub>out</sub>(3) = *DP*<sub>in</sub>(3) (s<sub>3</sub>) *DP*<sub>in</sub>(4) = *DP<sub>in</sub>*(4) = *DP<sub>in</sub>*(4) = *DP<sub>in</sub>*(4) = *DP<sub>in</sub>*(4) = *Lab*<sup>2</sup> } ∪ {(z,4) }(s<sub>4</sub>)  $DP_{in}(4) = DP_{out}(3)$  (e<sub>4</sub>)  $DP_{out}(4) = DP_{in}(4) - \{(z, 1) | 1 \in Lab^2\} \cup \{(z, 4)\}(s_4)$  $DP_{\text{in}}(5) = DP_{\text{out}}(4)$  (e<sub>5</sub>)  $DP_{\text{out}}(5) = DP_{\text{in}}(5) - \{(y, 1) | 1 \in Lab^2\} \cup \{(y, 5)\}(s_5)$  $DP_{\text{in}}(\mathbf{6}) = DP_{\text{out}}(\mathbf{3})$  (e**6**)  $DP_{\text{out}}(\mathbf{6}) = DP_{\text{in}}(\mathbf{6}) - \{(y, 1) | 1 \in Lab^2\} \cup \{(y, \mathbf{6})\}(\mathbf{s_6})$ 

### Itération 2 :  $F^2(\vec{\emptyset})$

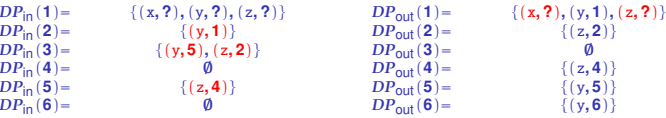

La solution peut être calculée par iterations.  $DP_{in}(1)$  et  $DP_{out}(1)$  sont initialisés à  $\emptyset$  et leurs valeurs sont recalculées jusqu'à stabilisation.

 $\angle$ **Equations** :  $\vec{DP} = F(\vec{DP})$ 

*DP*<sub>in</sub>(**1**) = {(v, ?) | v ∈ *Var*} (e<sub>1</sub>) *DP*<sub>out</sub>(**1**) = *DP*<sub>in</sub>(**1**) − {(y, 1) | l ∈ *Lab*<sup>?</sup><sub></sub>}∪ {(y, 1)}(s<sub>1</sub>)  $DP_{\text{in}}(2) = DP_{\text{out}}(1)$  (e<sub>2</sub>)  $DP_{\text{out}}(2) = DP_{\text{in}}(2) - \{(z, 1) | 1 \in Lab^2\} \cup \{(z, 2)\}(s_2)$ *DP*<sub>in</sub>(3) = *DP*<sub>out</sub>(2) ∪ *DP*<sub>out</sub>(5)(e<sub>3</sub>) *DP*<sub>out</sub>(3) = *DP*<sub>in</sub>(3) (s<sub>3</sub>) *DP*<sub>in</sub>(4) = *DP<sub>in</sub>*(4) = *DP<sub>in</sub>*(4) = *DP<sub>in</sub>*(4) = *DP<sub>in</sub>*(4) = *Lab*<sup>2</sup> } ∪ {(z,4) }(s<sub>4</sub>)  $DP_{in}(4) = DP_{out}(3)$  (e<sub>4</sub>)  $DP_{out}(4) = DP_{in}(4) - \{(z, 1) | 1 \in Lab^2\} \cup \{(z, 4)\}(s_4)$  $DP_{\text{in}}(5) = DP_{\text{out}}(4)$  (e<sub>5</sub>)  $DP_{\text{out}}(5) = DP_{\text{in}}(5) - \{(y, 1) | 1 \in Lab^2\} \cup \{(y, 5)\}(s_5)$  $DP_{\text{in}}(\mathbf{6}) = DP_{\text{out}}(\mathbf{3})$  (e**6**)  $DP_{\text{out}}(\mathbf{6}) = DP_{\text{in}}(\mathbf{6}) - \{(y, 1) | 1 \in Lab^2\} \cup \{(y, \mathbf{6})\}(\mathbf{s_6})$ 

### Itération 3 :  $F^3(\vec{\emptyset})$

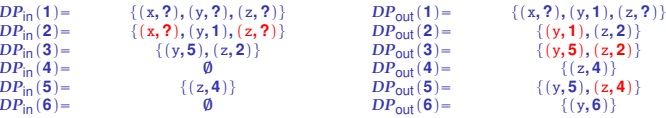

La solution peut être calculée par iterations.  $DP_{in}(l)$  et  $DP_{out}(l)$  sont initialisés à  $\emptyset$  et leurs valeurs sont recalculées jusqu'à stabilisation.

 $\angle$ **Equations** :  $\vec{DP} = F(\vec{DP})$ 

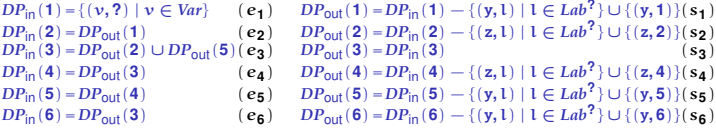

### Itération 4 :  $F^4(\vec{\emptyset})$

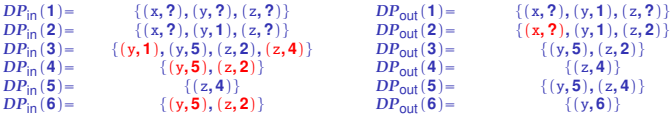

 $S<sub>1</sub>$ 

} ∪ {(z**, 2**)}(s**2**)

 $S<sub>5</sub>$ 

 $({\bf s}_6)$ 

La solution peut être calculée par iterations.  $DP_{in}(l)$  et  $DP_{out}(l)$  sont initialisés à  $\emptyset$  et leurs valeurs sont recalculées jusqu'à stabilisation.

 $\angle$ **Equations** :  $\vec{DP} = F(\vec{DP})$ 

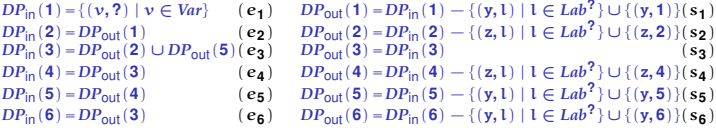

### Itération 5 :  $F^5(\vec{\emptyset})$

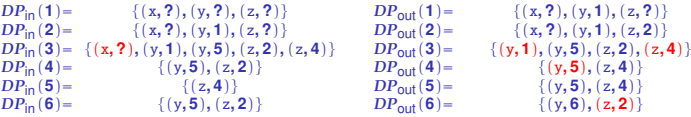

La solution peut être calculée par iterations.  $DP_{in}(l)$  et  $DP_{out}(l)$  sont initialisés à  $\emptyset$  et leurs valeurs sont recalculées jusqu'à stabilisation.

 $\angle$ **Equations** :  $\vec{DP} = F(\vec{DP})$ 

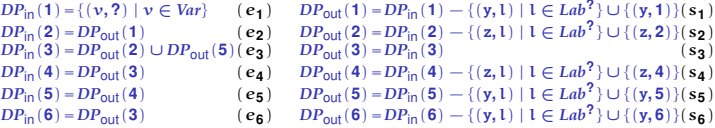

### Itération 6 :  $F^6(\vec{\emptyset})$

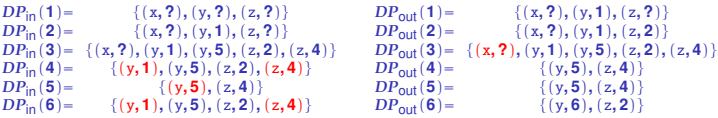

La solution peut être calculée par iterations.  $DP_{in}(l)$  et  $DP_{out}(l)$  sont initialisés à  $\emptyset$  et leurs valeurs sont recalculées jusqu'à stabilisation.

 $\angle$ **Equations** :  $\vec{DP} = F(\vec{DP})$ 

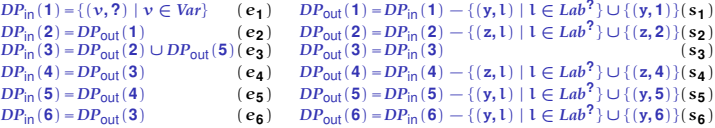

### Itération 7 :  $F^7(\vec{\emptyset})$

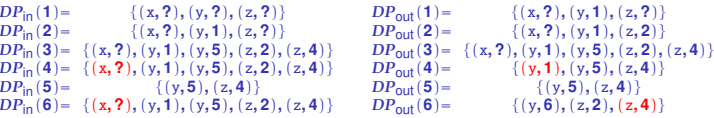

La solution peut être calculée par iterations.  $DP_{in}(l)$  et  $DP_{out}(l)$  sont initialisés à  $\emptyset$  et leurs valeurs sont recalculées jusqu'à stabilisation.

 $\angle$ **Equations** :  $\vec{DP} = F(\vec{DP})$ 

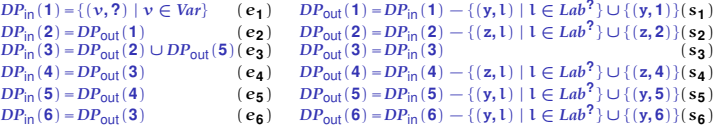

### Itération 8 :  $F^8(\vec{\emptyset})$

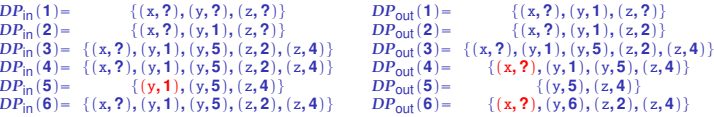

 $S_1$ 

} ∪ {(z**, 2**)}(s**2**)

 $S<sub>5</sub>$ 

 $S_{\mathsf{G}}$ 

La solution peut être calculée par iterations.  $DP_{in}(l)$  et  $DP_{out}(l)$  sont initialisés à  $\emptyset$  et leurs valeurs sont recalculées jusqu'à stabilisation.

 $\angle$ **Equations** :  $\vec{DP} = F(\vec{DP})$ 

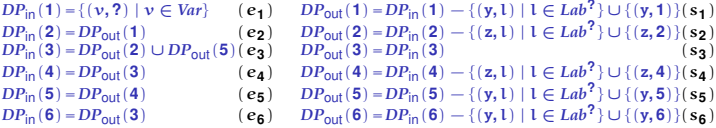

### Itération 9 :  $F^9(\vec{\emptyset})$

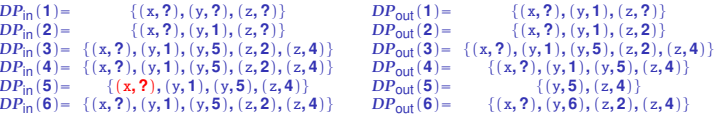

 $\mathbf{s}_1$ 

} ∪ {(z**, 2**)}(s**2**)

 $S<sub>5</sub>$ 

 $({\bf s}_6)$ 

La solution peut être calculée par iterations.  $DP_{in}(l)$  et  $DP_{out}(l)$  sont initialisés à  $\emptyset$  et leurs valeurs sont recalculées jusqu'à stabilisation.

 $\angle$ **Equations** :  $\vec{DP} = F(\vec{DP})$ 

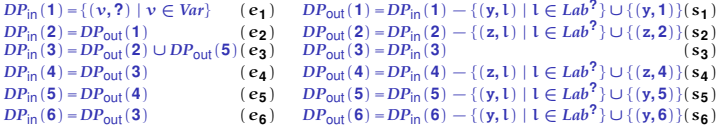

### Itération 10 :  $F^{10}(\vec{\emptyset})$

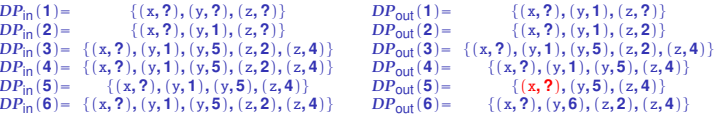

} ∪ {(z**, 4**)}(s**4**)

 $($ s5)

La solution peut être calculée par iterations.  $DP_{in}(l)$  et  $DP_{out}(l)$  sont initialisés à  $\emptyset$  et leurs valeurs sont recalculées jusqu'à stabilisation.

Equations :  $\vec{DP} = F(\vec{DP})$ 

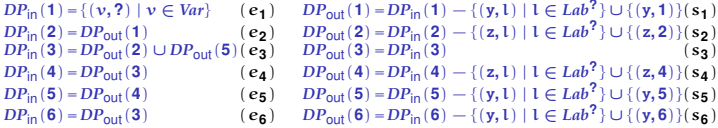

**Itération** 

 $DP_{\text{in}}(1) = \{ (x, 2), (y, 2), (z, 2) \}$   $DP_{\text{out}}(1) = \{ (x, 2), (y, 1), (z, 2) \}$   $DP_{\text{in}}(2) = \{ (x, 2), (y, 1), (z, 2) \}$  $DP_{in}(2) = \{ (x, ?), (y, 1), (z, ?) \}$ <br>  $DP_{in}(3) = \{ (x, ?), (y, 1), (y, 5), (z, 2), (z, 4) \}$  $\begin{array}{lll} DP_{\text{out}}(3) = & \{(\mathbf{x}, 2), (\mathbf{y}, 1), (\mathbf{y}, 5), (\mathbf{z}, 2), (\mathbf{z}, 4)\} \\ DP_{\text{out}}(4) = & \{(\mathbf{x}, 2), (\mathbf{y}, 1), (\mathbf{y}, 5), (\mathbf{z}, 4)\} \end{array}$  $\frac{DP_{\text{in}}(4) = \{ (x, 2), (y, 1), (y, 5), (z, 2), (z, 4) \}}{DP_{\text{in}}(5) = \{ (x, 2), (y, 1), (y, 5), (z, 4) \} } \quad \frac{DP_{\text{out}}(4) = \{ (x, 2), (y, 1), (y, 5), (z, 4) \}}{DP_{\text{out}}(5) = \{ (x, 2), (y, 5), (z, 4) \} }$ *DP*<sub>in</sub>(5)= {(x, ?), (y, 1), (y, 5), (z, 4)} *DP*<sub>out</sub>(5)= {(x, ?), (y, 5), (z, 4)} *DP*<sub>in</sub>(6)= {(x, ?), (y, 1), (y, 5), (z, 2), (z, 4)}  $DP_{in}(6) = \{(x, 2), (y, 1), (y, 5), (z, 2), (z, 4)\}$ 

#### Stabilisation !

# Analyse des definitions possibles : solutions ´ multiples ?

Le système d'équations admet plusieurs solutions. Equations : ´

 $DP_{\text{in}}(3) = DP_{\text{out}}(2) \cup DP_{\text{out}}(5)$   $DP_{\text{out}}(3) = DP_{\text{in}}(3)$ <br> $DP_{\text{in}}(4) = DP_{\text{out}}(3)$   $DP_{\text{out}}(4) = DP_{\text{in}}(4)$ 

```
DP<sub>in</sub>(1) = {(v, ?) | v \in Var} DP<sub>out</sub>(1) = DP<sub>in</sub>(1) − {(y, l) | l ∈ Lab<sup>2</sup><sub>2</sub>} ∪ {(y, 1)}
DP_{\text{int}}(2) = DP_{\text{out}}(1) DP<sub>out</sub>(2) = DP_{\text{in}}(2) - \{(z, 1) | 1 \in Lab^2\} \cup \{(z, 2)\}DP_{\text{int}}(4) = DP_{\text{out}}(3) DP<sub>out</sub>(4) = DP_{\text{in}}(4) - \{(z, 1) | 1 \in Lab^2\} \cup \{(z, 4)\}DP_{\text{in}}(5) = DP_{\text{out}}(4) DP<sub>out</sub>(5) = DP_{\text{in}}(5) - \{(y, 1) | 1 \in Lab^2\} \cup \{(y, 5)\}DP_{\text{in}}(\mathbf{6}) = DP_{\text{out}}(\mathbf{3}) DP<sub>out</sub>(\mathbf{6}) = DP_{\text{in}}(\mathbf{6}) - \{(\mathbf{y}, \mathbf{l}) \mid \mathbf{l} \in \text{Lab}^2\} \cup \{(\mathbf{y}, \mathbf{6})\}
```
#### Solution précédente :

 $DP_{\text{in}}(1) = \{ (x, 2), (y, 2), (z, 2) \}$   $DP_{\text{out}}(1) = \{ (x, 2), (y, 1), (z, 2) \}$   $DP_{\text{in}}(2) = \{ (x, 2), (y, 1), (z, 2) \}$  $D_{\text{out}}(2) = \{(x, 2), (y, 1), (z, 2)\}$   $D_{\text{out}}(2) = \{(x, 2), (y, 1), (z, 2)\}$ <br> $D_{\text{out}}(3) = \{(x, 2), (y, 1), (y, 5), (z, 2), (z, 4)\}$  $\frac{DP_{\text{in}}(3) = \{(x, 2), (y, 1), (y, 5), (z, 2), (z, 4)\}}{DP_{\text{in}}(4) = \{(x, 2), (y, 1), (y, 5), (z, 2), (z, 4)\}} \quad \frac{DP_{\text{out}}(3) = \{(x, 2), (y, 1), (y, 5), (z, 2), (z, 4)\}}{DP_{\text{out}}(4) = \{(x, 2), (y, 1), (y, 5), (z, 4)\}}$  $\frac{DP_{\text{in}}(4) = \{(x, 2), (y, 1), (y, 5), (z, 2), (z, 4)\}}{DP_{\text{in}}(5) = \{(x, 2), (y, 1), (y, 5), (z, 4)\}} \quad \frac{DP_{\text{out}}(4) = \{(x, 2), (y, 1), (y, 5), (z, 4)\}}{DP_{\text{out}}(5) = \{(x, 2), (y, 5), (z, 4)\}}$  $DP_{\text{in}}(5) = \{(x, 2), (y, 1), (y, 5), (z, 4)\}$   $DP_{\text{out}}(5) = \{(x, 2), (y, 5), (z, 4)\}$ <br>  $DP_{\text{in}}(6) = \{(x, 2), (y, 1), (y, 5), (z, 2), (z, 4)\}$   $DP_{\text{out}}(6) = \{(x, 2), (y, 6), (z, 2), (z, 4)\}$  $DP_{in}(6) = \{(x, ?), (y, 1), (y, 5), (z, 2), (z, 4)\}$ 

# Analyse des definitions possibles : solutions ´ multiples ?

Le système d'équations admet plusieurs solutions. Equations : ´

 $DP_{\text{in}}(3) = DP_{\text{out}}(2) \cup DP_{\text{out}}(5)$   $DP_{\text{out}}(3) = DP_{\text{in}}(3)$ <br> $DP_{\text{in}}(4) = DP_{\text{out}}(3)$   $DP_{\text{out}}(4) = DP_{\text{in}}(4)$ 

*DP*<sub>in</sub>(**1**) = {( $v$ , ?) |  $v \in Var$ } *DP*<sub>out</sub>(**1**) = *DP*<sub>in</sub>(**1**) − {( $y$ , l) | l ∈ *Lab*<sup>2</sup><sub>2</sub>} ∪ {( $y$ , **1**)}  $DP_{\text{int}}(2) = DP_{\text{out}}(1)$  *DP*<sub>out</sub>(2) =  $DP_{\text{in}}(2) - \{(z, 1) | 1 \in Lab^2\} \cup \{(z, 2)\}$  $DP_{\text{int}}(4) = DP_{\text{out}}(3)$  *DP*<sub>out</sub>(4) =  $DP_{\text{in}}(4) - \{(z, 1) | 1 \in Lab^2\} \cup \{(z, 4)\}$  $DP_{\text{in}}(5) = DP_{\text{out}}(4)$  *DP*<sub>out</sub>(5) =  $DP_{\text{in}}(5) - \{(y, 1) | 1 \in Lab^2\} \cup \{(y, 5)\}$  $DP_{\text{in}}(\mathbf{6}) = DP_{\text{out}}(\mathbf{3})$  *DP*<sub>out</sub>( $\mathbf{6}) = DP_{\text{in}}(\mathbf{6}) - \{(\mathbf{y}, \mathbf{l}) \mid \mathbf{l} \in \text{Lab}^2\} \cup \{(\mathbf{y}, \mathbf{6})\}$ 

#### Une autre solution :

```
\begin{array}{ll}DP_0'(1)=&\{(x,2),(y,2),(z,2)\}&DP_0'\ QD_0''(2)=&\{(x,2),(y,1),(z,2)\}&DP_0'\ QD_1''(3)=\{(x,2),(x,1),(y,1),(y,5),(z,2),(z,4)\}&DP_0''\ QD_1''(4)=\{(x,2),(x,1),(y,1),(y,5),(z,2),(z,4)\}&DP_0''\ QD_1''(5)=&\{(x,2),(x,1),(y,1),(y,5),(z,4)\}&DP_0''\ \end{array}\begin{array}{l} \zeta_{\mathsf{ut}}(1)= \{(\mathrm{x},2),(\mathrm{y},1),(\mathrm{z},2)\} \ \mathrm{gut}(2)= \{(\mathrm{x},2),(\mathrm{y},1),(\mathrm{z},2)\} \ \mathrm{gut}(3)= \{(\mathrm{x},2),(\mathrm{x},1),(\mathrm{y},1),(\mathrm{y},5),(\mathrm{z},2),(\mathrm{z},4)\} \ \mathrm{gut}(4)= \{(\mathrm{x},2),(\mathrm{x},1),(\mathrm{y},1),(\mathrm{y},5),(\mathrm{z},4)\} \ \mathrm{gut}(5)= \{(\mathrm{x},2),(\mathrm{x},1),(\mathrm{y},5),(\mathrm{z},4)\} \ \mathrm{out}(6)= \{DP0
in(6)={(x, ?), (x, 1), (y, 1), (y, 5), (z, 2), (z, 4)} DP0
```
### Choix de la meilleure solution Remarque :

 $DP_{\text{in}}(1) \subseteq DP'_{\text{in}}(1)$ ,  $DP_{\text{out}}(1) \subseteq DP'_{\text{out}}(1)$ , ...,  $DP_{\text{out}}(6) \subseteq DP'_{\text{out}}(6)$ 

 $\overline{DP}$  donne des informations plus précises que  $\overline{DP'}$  :

 $\bullet$  *DP*<sub>in</sub>(3) = {(x, ?), (y, 1), (y, 5), (z, 2), (z, 4)}

"la valeur de x au point 3 n'est pas initialisée"

*DP*<sup>0</sup> in(**3**) = {(x**, ?**)**,** (x**, 1**)**,** (y**, 1**)**,** (y**, 5**)**,** (z**, 2**)**,** (z**, 4**)}

"la valeur de x au point 3 n'est pas initialisée, ou a été définie au point 1"

Parmi deux solutions comparables (e.g. *DP̃* ⊆ *DP̃'*), préférer la plus petite.

Résultat théorique : il existe toujours une plus petite solution

Equations de flot pour les définitions possibles - Bilan

Domaine des propriétés de flots de données :

 $DP_{\text{in}}(\mathfrak{n}), DP_{\text{out}}(\mathfrak{n}) \in \wp(Var \times Lab^2)$ 

Pour tout point n,

$$
\begin{array}{rcl} \textbf{kill}(n) & = & \left\{ (\mathbf{x}, n') \mid x \in \textbf{def}(n), n' \in \textbf{Lab}^2 \right\} \\ \textbf{gen}(n) & = & \left\{ (\mathbf{x}, n) \mid x \in \textbf{def}(n) \right\} \end{array}
$$

$$
DP_{in}(n) = \begin{cases} \{(\mathbf{x}, \mathbf{?}) \mid \mathbf{x} \in Var\} & \text{si } n \text{ noeud initial} \\ \bigcup_{n' \to n} DP_{out}(n') \end{cases}
$$
  

$$
DP_{out}(n) = (DP_{in}(n) - kill(n)) \cup gen(n)
$$

# **Exercice**

- **1** Écrire les équations relatives au programme suivant (en réduisant à 7 points le graphe).
- **2** Calculer les différentes itérations menant au calcul des definitions ´ possibles du programme.
- **<sup>3</sup>** Quelle(s) optimisation(s) du programme pourrai(en)t bénéficier de cette analyse ?

```
entry:
  a = 5c = 1goto l1
l1:
  t.\n0 = Lt(a c)if t.0 goto l2 else suite
suite:
  c = Add(c c)goto l1
l2:
  a = Sub(c a)c = 0
```
# Optimisation de programme

L'analyse des définitions possibles peut permettre de *propager les* constantes.

S'il existe un point n d'usage de  $x$ 

n:  $y = Add(1, x)$ 

tel que

- la seule définition possible arrivant en  $n$ , et concernant  $x$ , est  $(x, d)$ ,
- avec au point d une instruction de la forme

 $d: x = const$ 

alors l'instruction en n peut être remplacée par

 $n: y = 1+const$ 

# Les chaînes Use-def et def-use

L'analyse des definitions possibles permet de calculer (voir TP3) des ´ chaînes reliant

- **e** les usages à leurs définitions (use-def UD),
- **e** et les définitions à leurs usages (def-use DU)

Ces informations sont utiles pour réaliser certains transformations et analyses (par exemple la propagation de constantes).

# Résolution des équations

L'analyse des définitions possibles est une solution d'un système d'équations de la forme

$$
\begin{cases}\n x_1 = f_1(x_1, \dots, x_n) \\
 \vdots \\
 x_n = f_n(x_1, \dots, x_n)\n\end{cases}
$$
 or  $\vec{x} = \vec{F}(\vec{x})$ 

appelé équations de point fixe.

# Résolution des équations : accélération

Sur les exemples précédents, nous avons trouvé le plus petit point fixe en calculant les itérés  $\vec{\mathsf F}^{\mathsf k}(\vec{\emptyset})$ , mais on peut aussi accélérer la convergence en *injectant* les résultats des récentes mise-à-jours, dès que possible en considérant la fonction  $\vec{x'} = \vec{F}_{\text{his}}(\vec{x})$  suivante :

$$
\begin{cases}\n x_1' &= f_1(x_1, x_2, ..., x_{n-1}, x_n) \\
 x_2' &= f_1(x_1', x_2, ..., x_{n-1}, x_n) \\
 \vdots \\
 x_{n-1} &= f_{n-1}(x_1', x_2', ..., x_n) \\
 x_n &= f_n(x_1', x_2', ..., x_{n-1}', x_n)\n\end{cases}
$$
\n
$$
\vec{x'} = F_{\text{bis}}(\vec{x})
$$

C'est la technique que nous avons employée lors du CM3 (et en TP). Elle aboutit au même résultat, mais généralement plus rapidement.

### Collections Java : construires des HashSet<A>

Pour implémenter une interface de type  $Set < A$ , on peut utiliser  $HashSet < A$ > mais en veillant à bien redéfinir les méthodes suivantes dans la classe A :

public int hashCode() {}

# public int hashCode()<sup>1</sup>

Returns a hash code value for the object. This method is supported for the benefit of hashtables such as those provided by java.util.Hashtable. The general contract of hashCode is :

- Whenever it is invoked on the same object more than once during an execution of a Java application, the hashCode method must consistently return the same integer, provided no information used in equals comparisons on the object is modified. This integer need not remain consistent from one execution of an application to another execution of the same application.
- **If two objects are equal according to the equals(Object) method, then** calling the hashCode method on each of the two objects must produce the same integer result.
- **It is not required that if two objects are unequal according to the** equals(java.lang.Object) method, then calling the hashCode method on each of the two objects must produce distinct integer results. However, the programmer should be aware that producing distinct integer results for unequal objects may improve the performance of hashtables.

<sup>1.</sup> https ://docs.oracle.com/javase/7/docs/api/java/lang/Object.html#hashCode()

<span id="page-39-0"></span>[Analyse des definitions possibles](#page-8-0) ´

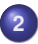

**2** [Analyse des expressions disponibles](#page-39-0)

# Expressions disponibles

Déterminer les expressions dont la valeur a été calculée pour tout les chemins menant au nœud courant, sans que les variables de l'expression n'aient été redéfinies depuis.

Exemple :

```
1. x = a + b;
1. y = a - b;
2. if (a < b) \{3. a = 04. z = a + b;
    }
5.
```
Au point 5, l'expression a+b est disponible, mais pas l'expression a-b  $($ à cause de la redéfinition au point 3).

# Expressions disponibles

Déterminer les expressions dont la valeur a été calculée pour tout les chemins menant au nœud courant, sans que les variables de l'expression n'aient été redéfinies depuis.

Remarque : les seules expressions à considérer sont celles apparaissant dans le membre droit d'une affectation du programme.

Domaine des valeurs :  $ED_{\text{in}}(1), ED_{\text{out}}(1) \in \mathcal{P}(Exp)$ 

Le langage d'expressions *Exp* doit être choisi en fonction du langage analysé.

Construire et résoudre le système d'équations pour l'analyse d'expressions disponibles du programme suivant

```
1. x = a + b;
2. y = a * b;
3. while (y > a+b) {
4. a = a + 1;
5. x = a + b; }
```
Construire et résoudre le système d'équations pour l'analyse d'expressions disponibles du programme suivant

Construire et résoudre le système d'équations pour l'analyse d'expressions disponibles du programme suivant

$$
ED_{in}(1) = \emptyset
$$
  
\n
$$
ED_{in}(2) = ED_{out}(1)
$$
  
\n
$$
ED_{in}(3) = ED_{out}(2) \cap ED_{out}(5)
$$
  
\n
$$
ED_{in}(4) = ED_{out}(3)
$$
  
\n
$$
ED_{in}(5) = ED_{out}(4)
$$
  
\n
$$
ED_{out}(1) = ED_{in}(1) \cup \{a + b\}
$$
  
\n
$$
ED_{out}(2) = ED_{in}(2) \cup \{a * b\}
$$
  
\n
$$
ED_{out}(3) = ED_{in}(3)
$$
  
\n
$$
ED_{out}(4) = ED_{in}(4) - \{a + b, a * b, a + 1\}
$$
  
\n
$$
ED_{out}(5) = ED_{in}(5) \cup \{a + b\}
$$

Construire et résoudre le système d'équations pour l'analyse d'expressions disponibles du programme suivant

$$
ED_{int}(1) = \emptyset
$$
  
\n
$$
ED_{out}(1) = \{a+b\}
$$
  
\n
$$
ED_{in}(2) = \{a+b\}
$$
  
\n
$$
ED_{out}(2) = \{a+b, a*b\}
$$
  
\n
$$
ED_{in}(3) = \{a+b, a*b\} \cap ED_{out}(5)
$$
  
\n
$$
ED_{in}(4) = ED_{out}(3)
$$
  
\n
$$
ED_{in}(5) = ED_{out}(4)
$$
  
\n
$$
ED_{out}(3) = \{a+b, a*b\} \cap ED_{out}(5)
$$
  
\n
$$
ED_{out}(4) = ED_{out}(3) - \{a+b, a*b, a+1\}
$$
  
\n
$$
ED_{out}(5) = ED_{out}(4) \cup \{a+b\}
$$

# Expressions disponibles : équations

Déterminer les expressions dont la valeur se trouve déjà dans une variable.

```
Domaine des valeurs : ED_{in}(n), ED_{out}(n) \in \mathcal{P}(Exp)
```
Pour tout point n,

```
kill(n) = ?
 gen(n) = ?
 ED<sub>in</sub>(n) =
ED_{\text{out}}(n) =
```
# Expressions disponibles : équations

Déterminer les expressions dont la valeur se trouve déjà dans une variable.

```
Domaine des valeurs : ED_{in}(n), ED_{out}(n) \in \mathcal{P}(Exp)
```
Pour tout point n,

```
kill(n) = ?
  gen(n) = ?
 ED_{\text{in}}(n) =
                           \sqrt{ }\frac{1}{2}\mathcal{L}∅
                                   \capsi \mathfrak n\, point d'entrée
                                n' \rightarrow nED_{\mathsf{out}}(\mathfrak{n}')ED_{\text{out}}(n) = (ED_{\text{in}}(n) - \text{kill}(n)) \cup \text{gen}(n)
```
# Expressions disponibles : plus petit ou plus grand point fixe ?

Cette fois, une information  $s_1 \in \mathcal{P}(Exp)$  est plus précise qu'une information  $s_2 \in \mathcal{P}(Exp)$  si  $s_2 \subset s_1$ !

Il faut donc renverser l'ordre pris pour l'analyse des definitions ´ possibles.

Conséquences :

- o on calcule le plus grand point fixe (pour l'ordre  $\subset$  composantes par composantes)
- $\bullet$  on démarre l'itération avec le plus grand élément de  $\mathcal{P}(Exp)$  (pour ⊆) dans chaque variables

Construire et résoudre le système d'équations pour l'analyse d'expressions disponibles du programme suivant

 $[\mathbf{x} := \mathbf{a} + \mathbf{b}]^1$ ;  $[\mathbf{y} := \mathbf{a} * \mathbf{b}]^2$ ; while  $[\mathbf{y} \gt \mathbf{a} + \mathbf{b}]^3$  do  $([\mathbf{a} := \mathbf{a} + \mathbf{1}]^4$ ;  $[\mathbf{x} := \mathbf{a} + \mathbf{b}]^5)$ 

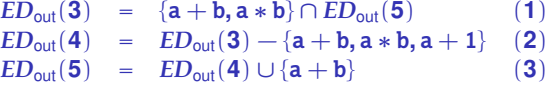

Nous cherchons le plus grand point fixe, aussi nous partons de l'ensemble  $T = {a + b, a * b, a + 1}$ 

Nous accélérons la convergence en réinjectant les résultats nouveaux au fur et à mesure.

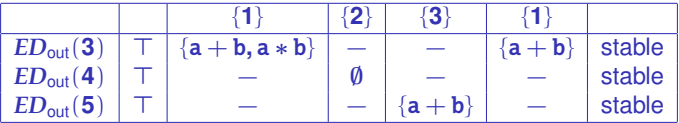

Construire et résoudre le système d'équations pour l'analyse d'expressions disponibles du programme suivant

```
ED_{in}(1) = \emptysetED<sub>out</sub>(1) = {a+b}
ED<sub>in</sub>(2) = {a+b}
ED_{\text{out}}(2) = \{a + b, a * b\}ED_{in}(3) = \{a + b\}ED_{in}(4) = \{a + b\}ED_{\text{in}}(5) = \emptysetED_{out}(3) = {a + b}ED_{out}(4) = \emptysetED_{out}(5) = {a + b}
```
Optimisation associée à l'analyse d'expressions disponibles : élimination d'expressions communes

a+b est disponible avant la boucle.

1.  $x = a + b$ : 2.  $y = a * b$ ; 3. while  $(y > a+b)$  { 4.  $a = a + 1$ ; 5.  $x = a + b$ ; } 6.  $r = a+b$ : 1.  $x = a + b$ ; 1'.  $tmp = x;$ 2.  $y = a * b$ ; 3. while  $(y > tmp)$  {  $4. \qquad a = a + 1;$ 5.  $x = a + b$ ; 5'.  $tmp = x; }$ 6.  $r = \text{tmp};$ 

Sur cet exemple, les définitions des lignes 1 et 5 sont les mêmes mais ce ne sera pas toujours le cas ! (voir TP4)

Construire et résoudre le système d'équations pour l'analyse d'expressions disponibles du programme suivant

```
if (a < b) {
    x = a+b:
    y = x+1;
}
else {
    x = d + e:
    y = a+b;
}
z = a+b:
t = x+1:
```
Comment optimiser ce programme par élimination des sous-expressions communes ?

Calculer les chaînes UD et DU, ainsi que les expressions disponibles du programme suivant

```
func Main(a b d e)
  entry:
   t.0 = Lt(a b)if t.0 goto if0_then else if0_else
  if0_then:
   x = Add(a b)y = Add(x 1)goto if0_end
  if0_else:
    x = Add(d e)y = Add(a b)goto if0_end
  if0 end:
    z = Add(a b)t = Add(x 1)ret t
```
Comment optimiser ce programme par élimination des sous-expressions communes ?

```
entry: a = 1h = 2goto suite
suite: c = Add(a b)d = Sub(c, a)goto test_boucle
test_boucle: t.\n0 = Lt(b 10)if t.0 goto corps boucle else fin boucle
corps boucle: b = Add (a b)e = Sub(c, a)goto test_boucle
fin_boucle: t.1 = Lt (d 20)
            if t.1 goto corps_boucle2 else fin_boucle2
corps boucle2: d = Add(b d)d = Add(a b)e = Add(e 1)goto fin boucle
fin boucle2: a = Mult(b d)t = Sub(a d)
```
### Lecture complémentaire

Lire le chapitre 17 Dataflow Analysis